## Franck-Hertz-Versuch http://phys.educ.ksu.edu/vqm/free/FranckHertz.html

## **Arbeitsblatt A**

1. Wählen Sie als Füllgas Quecksilbergas aus, variieren Sie für verschiedene Heizspannungen VF die Gitterspannung V<sub>G</sub> und übertragen Sie die Graphen in das vorgegebene Koordinatensystem.

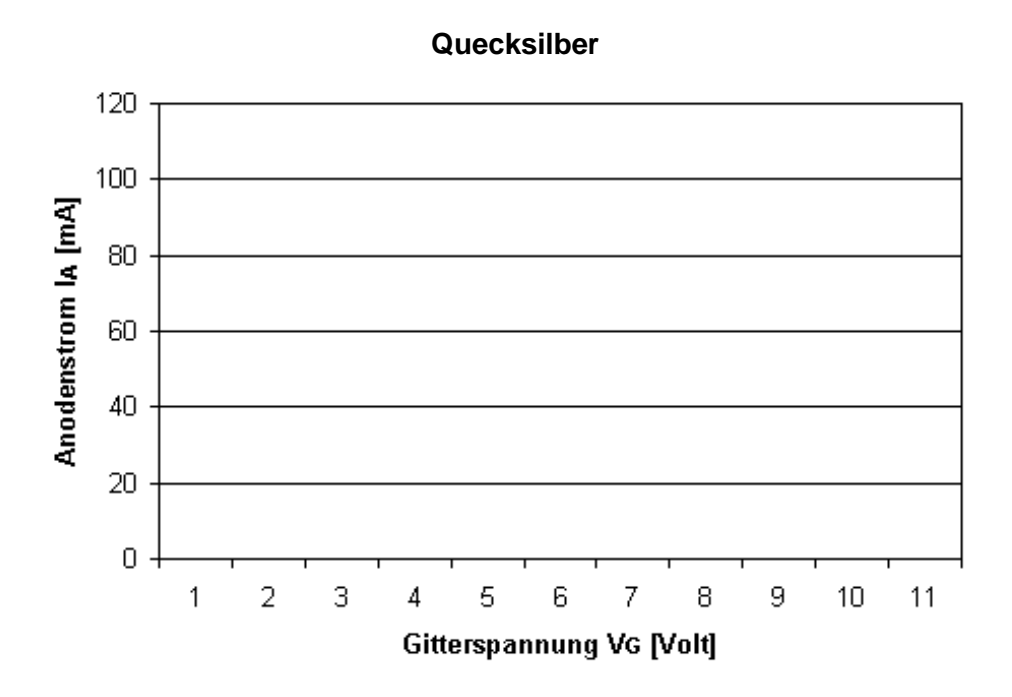

Beschreiben Sie die Graphen, was fällt Ihnen auf?

2. Führen Sie den Versuch für Neon als Füllgas durch und skizzieren Sie wiederum den Anodenstrom in Abhängigkeit von der Gitterspannung.

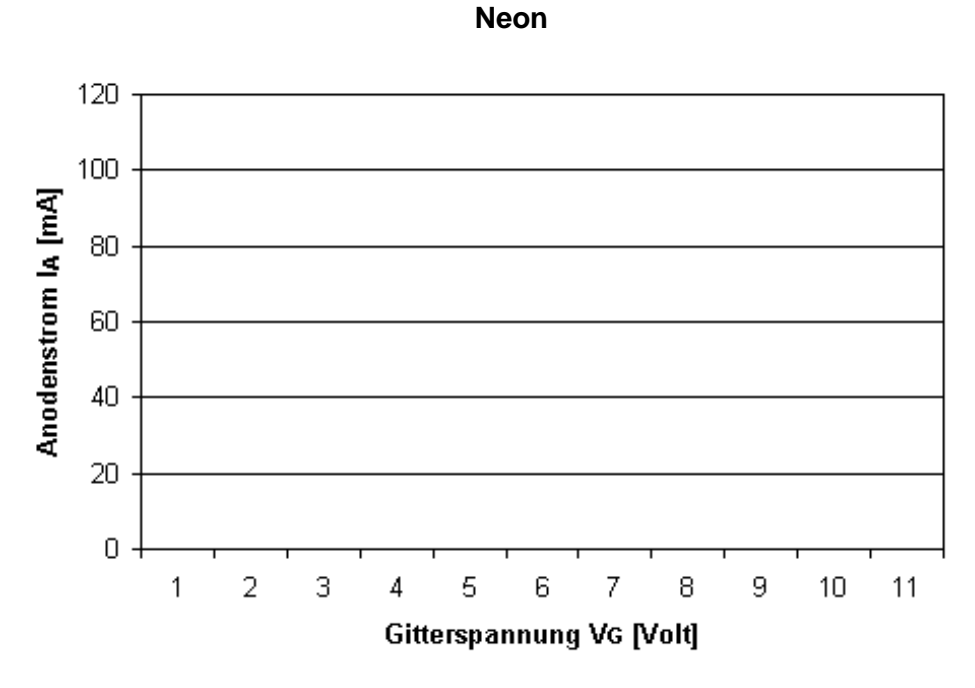

Wie unterscheiden sich die Messergebnisse für Neon von denen für Quecksilber? Geben Sie eine Erklärung für die unterschiedlichen Verläufe der Graphen.

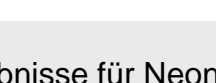

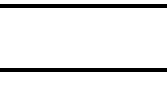